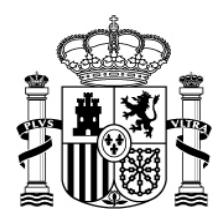

MINISTERIO DE INDUSTRIA, ENERGÍA Y TURISMO

## Trazabilidad del personal con las actividades realizadas

Cuando sea requerido por la Subdirección General de Fomento de la Sociedad de la Información, cada beneficiario deberá acceder a su expediente en el registro electrónico del Ministerio para enviar los datos de trazabilidad del personal con las actividades realizadas.

El acceso al expediente en registro electrónico puede hacerse con o sin certificado digital y a través del botón 'Presentar Documentación' elegir en la lista de trámites disponibles el trámite de entrada *Solicitud de Verificación Técnico-Económica* de la correspondiente anualidad y bajo el tipo de documento *Trazabilidad del personal con las actividades realizadas*.

Si el acceso al registro electrónico lo realiza con certificado digital, tiene que acceder a su expediente a través de la pestaña Expedientes y pulsar en el icono de la lupa que aparece a la derecha del nombre del expediente. Una vez que haya accedido al detalle de su expediente verá el botón "Presentar Documentación".

En este trámite, se solicita información que permita verificar una trazabilidad directa entre todas las actividades realizadas en el proyecto, perfiles implicados en el desarrollo de cada actividad y el esfuerzo dedicado a cada una de ellas, para todas las entidades participantes en el proyecto. Se delimitará el trabajo realizado, las personas que lo han ejecutado y las tareas que se han desarrollado. Esta información se detallará en horas de trabajo empleadas y coste de cada actividad.

Para aportar la información requerida, se deberán elaborar dos tablas, una tabla con el detalle de horas de trabajo empleadas en el proyecto y la otra con el coste en euros. Las tablas deben contener información de todas las actividades realizadas en el proyecto, independientemente de la anualidad de realización.

\* TABLA 1 (detalle de horas de trabajo empleadas):

FILAS: identifican los paquetes de trabajo incluidos en la memoria del proyecto, desglosados a su vez en las actividades que hayan sido necesarias para abordarlos.

COLUMNAS: detallan los recursos empleados.

\* TABLA 2 (coste en euros):

FILAS: se aplica la misma estructura que en la Tabla 1.

COLUMNAS: se aplica la misma estructura que en la Tabla 1, cambiando el concepto de "Horas" por el de "Costes".

No se admitirá esta información en ficheros de formato de imagen en los que no se reconozca el texto. Se deberá presentar en un formato de hoja de cálculo. Los formatos de referencia son Excel y OpenOffice.

Se lista a continuación una plantilla que incluye ambas tablas en formato Excel. Es responsabilidad del beneficiario la correcta cumplimentación de la información en la tabla, incluidos los datos acumulados.